#### Journal of open research software

GTdownloader: A Python Package to Download, Visualize, and Export Georeferenced Tweets From the Twitter API

**SOFTWARE METAPAPER**

# **JUAN ACOSTA-SEQUEDA SYBIL DERRIBLE**

[\\*Author affiliations can be found in the back matter of this article](#page-5-0)

lu ubiquity press

# **ABSTRACT**

This article describes GTdowloader, a Python package that serves as both an API wrapper and as a geographic information pre-processing helper to facilitate the download of Twitter data from the Twitter API. Specifically, the package offers functions that enable the download of Twitter data through single functions that integrate access to the API call parameters in the form of familiar Python functions syntax. In addition, the data is available for download in common formats for further analysis, which includes standard Geographic Information Systems (GIS) vector format. This software package is especially useful for users with little to no experience with building API calls but who would highly benefit from access to Twitter data.

**CORRESPONDING AUTHOR: Juan Acosta-Sequeda**

University of Illinois, Chicago [jugacostase@unal.edu.co](mailto:jugacostase@unal.edu.co)

### **KEYWORDS:**

Python; Data Science; Geographical Information Systems; Sentiment Analysis; **Twitter** 

## **TO CITE THIS ARTICLE:**

Acosta-Sequeda J, Derrible S 2023 GTdownloader: A Python Package to Download, Visualize, and Export Georeferenced Tweets From the Twitter API. *Journal of Open Research Software,* 11: 7. DOI: [https://doi.org/10.5334/](https://doi.org/10.5334/jors.443) [jors.443](https://doi.org/10.5334/jors.443)

# **(1) OVERVIEW**

## **INTRODUCTION**

Social media data can provide insights into people's perception or preferences of specific topics [13], and thus have the possibility to impact many aspects of our society such as policies and infrastructure designs [\[1\]](#page-5-1). While getting a representative sample is often difficult or sometimes impossible [\[2](#page-5-2), [6,](#page-5-3) [7](#page-5-4), [10,](#page-5-5) 14], the text data available in platforms like Twitter can be valuable for research, especially given that many entities, from politicians and companies to influential individuals, use this platform to spread ideas, strategies, plans, and proposals. To make this data available to researchers, Twitter developed its own API [\[12\]](#page-5-6), which is free for academic research. However, dealing with authentication, API calls, and data response handling can be overwhelming for researchers that have little to no experience in coding but who would still benefit from this type of data. In addition, the geographical component associated with geo-tagged tweets needs careful manipulation given that the text attributes of the tweets come packed in one list of tweets in the data entry of the response and the geographical attributes come in a separate list. For these reasons, we have developed GTdownloader, a high-level package that offers easy access to the full-archive-search Twitter API endpoint and compiles the retrieved data in standard formats so it can be easily manipulated and analyzed.

Although other interfaces exist to retrieve and analyze data from Twitter [\[5](#page-5-7), [11](#page-5-8)], they are either not available in Python or they are not compatible with the current version of the API. The closest package identified in our search is TTLocVis [4], which also offers geographical data pre-visualization; however, for the most part, it offers static visualizations, and its main focus is topic modeling, which is out of the scope of GTdownloader.

### **IMPLEMENTATION AND ARCHITECTURE**

The software implementation can be understood in terms of its two main classes: the *TweetDownloader()* class and the *GeoMethods()* class. The TweetDownloader class serves as the interface between the user and the API. Instead of having to build the entire body of the request, the user can interact with the API by means of Python functions that also follow the Python paradigm. For instance, a query in the form:

```
{'query': query,
'start_time': start_time,
'end_time': end_time,
'expansions': 'geo.place_id,author_id',
'place.fields': contained_within,country,country_
  code,full_name,geo,id'
'tweet.fields': 'created_at,author_id,id,public_
  metrics,conversation_id',
```
'user.fields': 'id,location,name,username,public\_metrics', 'max\_results': max\_page}

will be equivalent to the following implementation of a class method:

## get\_tweets(query=query, start\_time=start\_time, end time=end time, max tweets=max tweets )

Some of the query parameters of the request body are not part of the Python arguments. We implemented it this way because we consider these to be crucial for research and hence, are included in all requests in this package. In addition to simplifying the body of the requests into the *get\_tweets()* method, the query optional parameters are also included as arguments in the same method. One way to illustrate this is the following query searching for tweets mentioning the FIFA World Cup that are just in English and retrieves only original tweets (i.e., re-tweets are not allowed):

#### query = "(FIFA World Cup) –is:retweet lang:en"

Using GTdownloader, it would translate into this:

## get\_tweets("FIFA World Cup", lang="en", include\_retweets=False)

The Twitter API can retrieve a maximum of 500 tweets per call. If more tweets are needed, it is necessary to handle the API response pagination to get one page of results at a time by keeping track of the token generated in each response to identify the corresponding next page. GTdownloader takes care of this process so the user does not have to deal with this limitation regardless of the desired number of tweets.

[Figure 1](#page-2-0) illustrates how both classes interact with each other and the API, and it lists the possible outputs form their methods.

Aside from providing output files in standard formats for data analysis and Geographic Information Systems (GIS) post-processing, we leverage matplotlib [\[3](#page-5-9)] and Plotly [\[9\]](#page-5-10) to include methods that would allow a user to visualize the tweets and their location in both static and interactive graphs. Further, we make use of the Wordcloud package [[8\]](#page-5-11) to generate a list of the most commonly used words and that takes stopwords (words not intended for the plot) as an argument of the plotting function.

## **DEMONSTRATION OF FUNCTIONALITY**

Before downloading tweets from the API, users must ensure they have access to the API user keys provided by Twitter for researchers. Academic Researcher access applications can be submitted through the Twitter

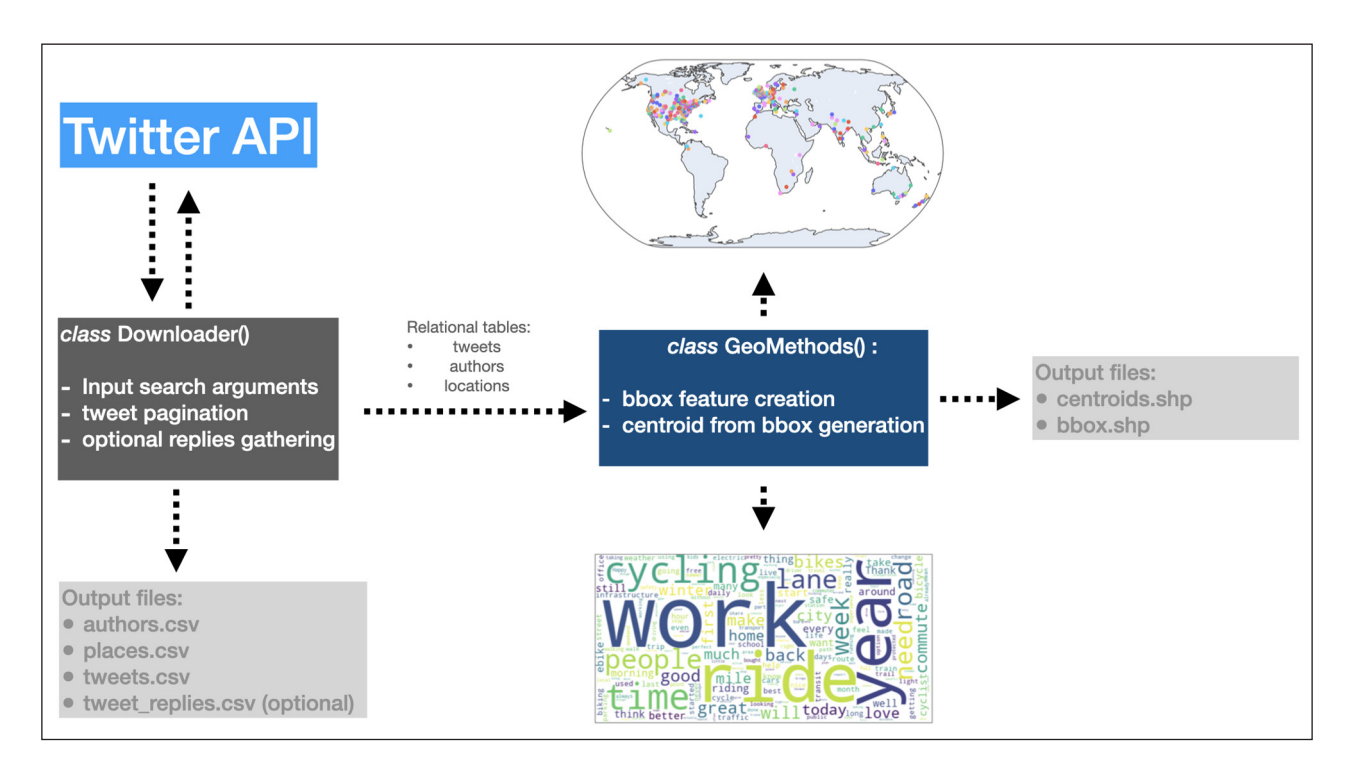

<span id="page-2-0"></span>**Figure 1** Package logical structure and outputs.

developer portal. Applicants must provide details of the project they wish to use the data for and demonstrate they are academic researchers. Once the access is granted, Twitter keys can be obtained from the developer portal. GTdownloader reads the access tokens from a .*yaml* file so the keys are not exposed in the code.

```
from gtdownloader import TweetDownloader
```

```
gtd = TweetDownloader(credentials='twitter_
 keys.yaml', name=Bike_commuting_project')
```

```
gtd.get_tweets(
    query='bike commuting',
 lang='en',
    start_time='01/01/2019',
    end_time='12/31/2021',
max tweets=2000
\bigcup
```
After importing GTdownloader and creating a *TweetDownloader()* instance by passing the path to the Twitter keys, the get tweets() method can be executed with its corresponding query and arguments. In this demonstration, we intend to retrieve tweets in English on bike commuting that were generated between January 1st, 2019 and December 31st, 2021. We set the maximum number of tweets to 2000.

While executing the method, the console prompts progress messages indicating the downloaded pages, the next page token, the number of tweets gathered, and the name of the file containing the downloaded tweets. A sample of this displayed below:

Downloading tweets... Current progress saved at: Bike\_ commuting\_downloads\temp\_Bike\_commuting\_ project\_08032022\_171311.csv Ending page 1 with next\_token=b26v89c19zqg8o3 fpz2m17r4qqlvzhsejuwhysusao1a5. 496 tweets retrieved (496 total) Current progress saved at: Bike\_ commuting\_downloads\temp\_ Bike\_commuting\_ project\_08032022\_171311.csv Tweets download done. A total of 766 tweets were retrieved. csv files: Tennis project downloads\Tennis players\_project\_tweets\_08032022\_171311.csv, Tennis\_project\_downloads\Tennis\_players\_ project\_places\_08032022\_171311.csv, and Tennis\_project\_downloads\Tennis\_players\_ project\_authors\_08032022\_171311.csv were generated

After downloading the tweets, the centroids of the tweets can be quickly reviewed and mapped (see [Figure 2\)](#page-3-0) by calling the preview tweet locations() method:

#### gtd.preview\_tweet\_locations()

The interactive map displays a map in which tweet data such as text and location are displayed upon hovering. Panning, zooming in and out, and snapshot saving are available in the animation. [Figure 3](#page-3-1) shows an aggregated version of the interactive map that groups the tweets by location and displays bubbles whose size depends on the number of tweets at the given location:

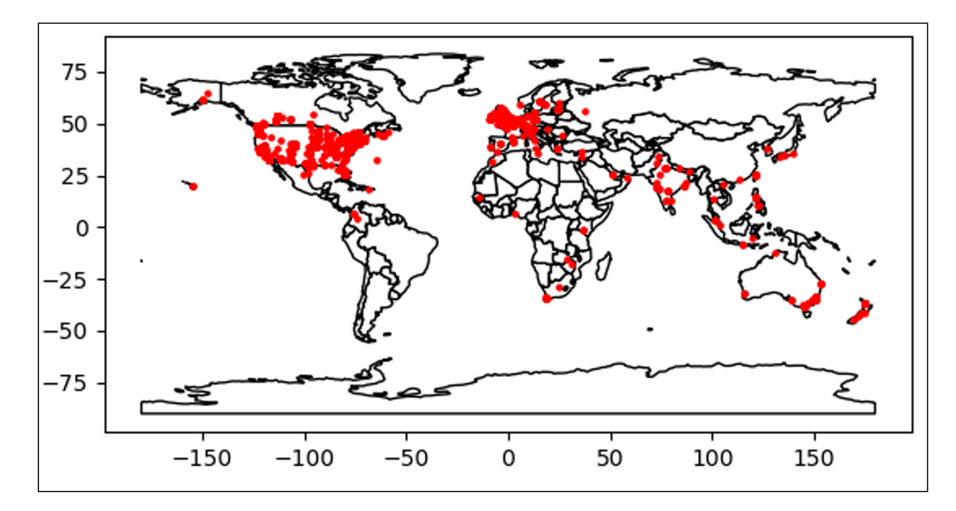

<span id="page-3-0"></span>**Figure 2** Simple map pre-visualization of tweets using bounding box centroids as geographical unit.

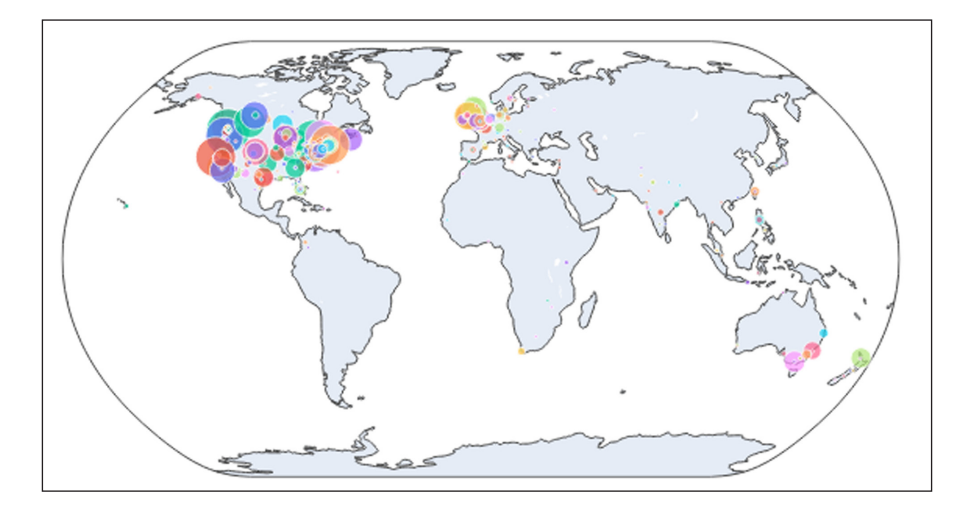

<span id="page-3-1"></span>**Figure 3** Interactive visualization displaying aggregated tweets using point size to represent tweet counts per location.

### gtd.interactive\_map\_agg()

As shown in Figure 4, a time unit (year, month, day, hour, minute, or second) can be selected as well as the time unit in a map-based animation of the tweets.

#### gtd.map\_animation(time\_unit='month')

Finally, as shown in [Figure 5](#page-4-0), a Wordcloud function lets us visualize the most common words in the downloaded tweets. Notice that we make use of the custom\_ stopwords parameter to exclude the query words and the http and https tags that may arise from url posting.

```
gtd.wordcloud(
  custom_stopwords=['bike', 'commuting', 
    'http', 'https'], 
  background_color='white')
```
# **QUALITY CONTROL**

GTdownloader is tested under the unit test framework. Unit tests have been included in the software repository and made available to all users. The tests are contained in two main components: API transactions and data exports. The first one tests that all queries are performed correctly from the input parameters and that a successful response is obtained. The second tests component ensures the response is being handled correctly and that the output formats can be built correctly.

# **(2) AVAILABILITY**

#### **OPERATING SYSTEM**

Works in all operating systems supporting Python.

## **PROGRAMMING LANGUAGE**

Python 3.5 or higher

#### **DEPENDENCIES**

searchtweets-v2, Plotly, Geopandas, Wordcloud

### **LIST OF CONTRIBUTORS**

Juan Acosta-Sequeda, Sybil Derrible

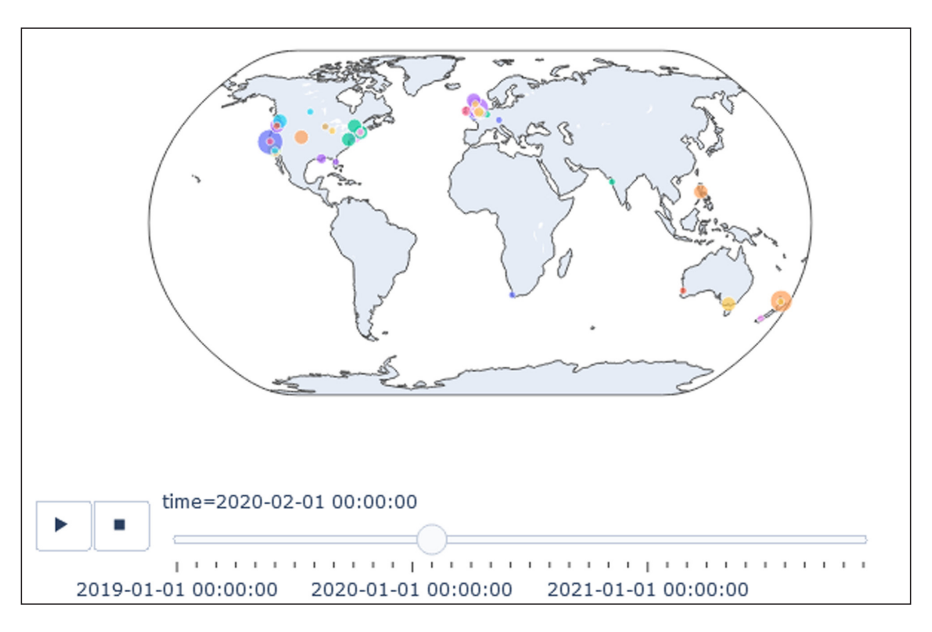

**Figure 4** Interactive animation using a user-defined time unit to display the evolution of tweets aggregated per location.

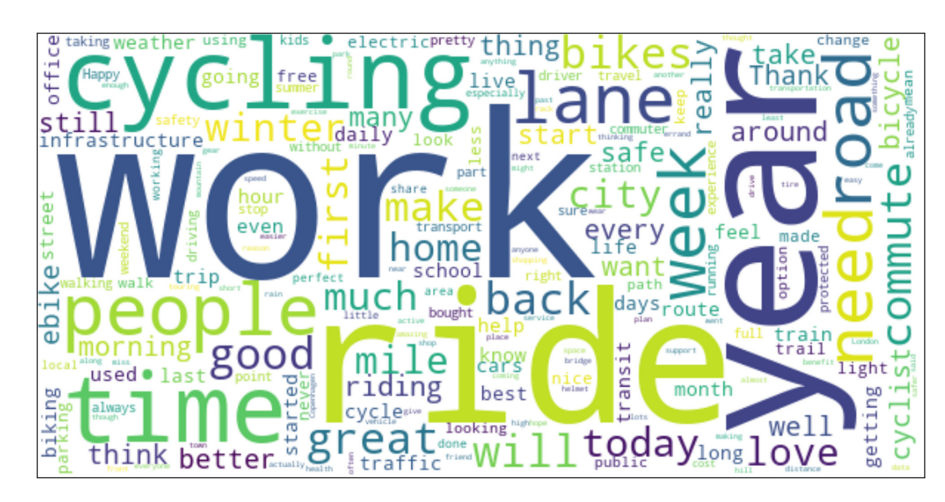

<span id="page-4-0"></span>**Figure 5** Wordcloud generated from the tweets and excluding user defined stopwords.

## **SOFTWARE LOCATION**

## Archive

**Name:** PyPi **Persistent identifier:** [https://pypi.org/project/gtdown](https://pypi.org/project/gtdownloader/) [loader/](https://pypi.org/project/gtdownloader/) **Licence:** MIT **Publisher:** Juan Acosta- Sequeda **Version published:** 0.1.19 **Date published:** 12/10/22 **Name:** conda-forge **Persistent identifier:** [https://anaconda.org/conda](https://anaconda.org/conda-forge/gtdownloader)[forge/gtdownloader](https://anaconda.org/conda-forge/gtdownloader) **Licence:** MIT

**Publisher:** Juan Acosta- Sequeda **Version published:** 0.1.15 **Date published:** 13/10/22

Code repository **Name:** Zenodo **Identifier:** 10.5281/zenodo.7710329 **Licence:** MIT

**Date published:** 03/09/23 **Name:** GitHub **Identifier:** [https://github.com/jugacostase/](https://github.com/jugacostase/gtdownloader) [gtdownloader](https://github.com/jugacostase/gtdownloader) **Licence:** MIT **Date published:** 02/08/22

## **LANGUAGE**

English

# **(3) REUSE POTENTIAL**

This package is useful for researchers seeking to make use of the Twitter API to retrieve tweets from the full Twitter archive. The geographical data associated with each tweet enables both the display of map visualization and the use of geostatistics for an in-depth analysis of the data with inference potential.

Given that GTdowloader offers high-level methods and access to the query parameters through function arguments, it is suitable to be incorporated into more complex pipelines that might include automated searches, text and sentiment analysis models, metrics tracking, and geographical dashboards.

The full documentation and reference of the package is provided online as well as installation instructions. Moreover, as authors we will do our best to provide support from users requests, which can be submitted in the form of GitHub issues.

# **ACKNOWLEDGEMENTS**

Writing this functional piece of code and conducting the research that arose from it would not have been possible without the Academic Research access to the Twitter API v2, and hence the Twitter developers' team is gratefully acknowledged.

# **FUNDING INFORMATION**

This research was supported in part by the National Science Foundation (NSF) EAGER grant no. 2014330. Any opinions, findings, and conclusions or recommendations expressed in this material are those of the authors and do not necessarily reflect the views of the funders.

# **COMPETING INTERESTS**

The authors have no competing interests to declare.

# <span id="page-5-0"></span>**AUTHOR AFFILIATIONS**

**Juan Acosta-Sequeda <sup>1</sup>** [orcid.org/0000-0002-2940-1874](https://orcid.org/0000-0002-2940-1874) University of Illinois, Chicago **Sybil Derrible**[orcid.org/0000-0002-2939-6016](https://orcid.org/0000-0002-2939-6016) University of Illinois, Chicago

# **REFERENCES**

<span id="page-5-1"></span>1. **Derrible S.** 2019, November 19. *Urban Engineering for Sustainability*. MIT Press. [https://mitpress.mit.](https://mitpress.mit.edu/9780262043441/urban-engineering-for-sustainability/) [edu/9780262043441/urban-engineering-for](https://mitpress.mit.edu/9780262043441/urban-engineering-for-sustainability/)[sustainability/](https://mitpress.mit.edu/9780262043441/urban-engineering-for-sustainability/).

- <span id="page-5-2"></span>2. **Hargittai E.** Potential Biases in Big Data: Omitted Voices on Social Media. *Social Science Computer Review*. 2020; 38(1): 10–24. DOI: <https://doi.org/10.1177/0894439318788322>
- <span id="page-5-9"></span>3. **Hunter JD.** Matplotlib: A 2D graphics environment. *Computing in Science & Engineering*. 2007; 9(3): 90–95. DOI: <https://doi.org/10.1109/MCSE.2007.55>
- 4. **Kant G, Weisser C, Säfken B.** TTLocVis: A Twitter Topic Location Visualization Package. *Journal of Open Source Software*. 2020; *5*(54), 2507. DOI: [https://doi.org/10.21105/](https://doi.org/10.21105/joss.02507) [joss.02507](https://doi.org/10.21105/joss.02507)
- <span id="page-5-7"></span>5. **Kearney MW.** rtweet: Collecting and analyzing Twitter data. *Journal of Open Source Software*. 2019; 4(42): 1829. DOI: <https://doi.org/10.21105/joss.01829>
- <span id="page-5-3"></span>6. **Lock O, Pettit C.** Social media as passive geo-participation in transportation planning – how effective are topic modeling & sentiment analysis in comparison with citizen surveys? *Geo-Spatial Information Science*. 2020; 23(4): 275–292. DOI: <https://doi.org/10.1080/10095020.2020.1815596>
- <span id="page-5-4"></span>7. **Mellon J, Prosser C.** Twitter and Facebook are not representative of the general population: Political attitudes and demographics of British social media users. *Research & Politics*. 2017; 4(3): 205316801772000. DOI: [https://doi.](https://doi.org/10.1177/2053168017720008) [org/10.1177/2053168017720008](https://doi.org/10.1177/2053168017720008)
- <span id="page-5-11"></span>8. **Mueller A.** 2020. *WordCloud for Python*. [http://amueller.](http://amueller.github.io/word_cloud/) [github.io/word\\_cloud/](http://amueller.github.io/word_cloud/).
- <span id="page-5-10"></span>9. **Plotly Technologies.** 2015. *Collaborative data science*. [https://plot.ly.](https://plot.ly)
- <span id="page-5-5"></span>10. **Reuter C, Kaufhold M-A, Spielhofer T, Hahne AS.** Social Media in Emergencies: A Representative Study on Citizens' Perception in Germany. *Proceedings of the ACM on Human-Computer Interaction*. 2017; 1(CSCW): 1–19. DOI: [https://](https://doi.org/10.1145/3134725) [doi.org/10.1145/3134725](https://doi.org/10.1145/3134725)
- <span id="page-5-8"></span>11. **Stojanovski D, Dimitrovski I, Madjarov G.** Tweetviz: Twitter data visualization. *Proceedings of the Data Mining and Data Warehouses*. 2014; 1–4.
- <span id="page-5-6"></span>12. **Twitter.** *Twitter API*; 2012. [https://developer.twitter.com/](https://developer.twitter.com/en/docs/twitter-api) [en/docs/twitter-api.](https://developer.twitter.com/en/docs/twitter-api)
- 13. **Verma S, Singh V.** Organizations and Employees Say "I do" to Work from Home during the Pandemic: A Sentiment Analysis of Twitter. *Journal of Information Systems and Technology Management*. 2022; 19: e202219008. DOI: <https://doi.org/10.4301/S1807-1775202219008>
- 14. **Wang Z, Hale S, Adelani DI, Grabowicz P, Hartman T, Flöck F, Jurgens D.** Demographic Inference and Representative Population Estimates from Multilingual Social Media Data. *The World Wide Web Conference*. 2019; 2056–2067. DOI: [https://doi.](https://doi.org/10.1145/3308558.3313684) [org/10.1145/3308558.3313684](https://doi.org/10.1145/3308558.3313684)

#### **TO CITE THIS ARTICLE:**

Acosta-Sequeda J, Derrible S 2023 GTdownloader: A Python Package to Download, Visualize, and Export Georeferenced Tweets From the Twitter API. *Journal of Open Research Software,* 11: 7. DOI: <https://doi.org/10.5334/jors.443>

**Submitted:** 20 October 2022 **Accepted:** 31 March 2023 **Published:** 08 June 2023

#### **COPYRIGHT:**

© 2023 The Author(s). This is an open-access article distributed under the terms of the Creative Commons Attribution 4.0 International License (CC-BY 4.0), which permits unrestricted use, distribution, and reproduction in any medium, provided the original author and source are credited. See<http://creativecommons.org/licenses/by/4.0/>.

*Journal of Open Research Software* is a peer-reviewed open access journal published by Ubiquity Press.

# $|u|$   $\delta$